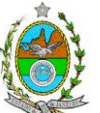

### **INSTRUÇÃO TÉCNICA CEAM/PRES Nº 06/2016**

**INSTRUÇÃO TÉCNICA PARA ELABORAÇÃO DE ESTUDO DE IMPACTO AMBIENTAL – EIA E SEU RESPECTIVO RELATÓRIO DE IMPACTO AMBIENTAL – RIMA PARA ANÁLISE DA VIABILIDADE AMBIENTAL DA IMPLANTAÇÃO DE ATERRO SANITARIO DE RESÍDUOS CLASSE I (PERIGOSOS), LOCALIZADO NO MUNICÍPIO DE BARRA MANSA, SOB-RESPONSABILIDADE DA CENTRAL DE TRATAMENTO DE RESÍDUOS DE BARRA MANSA S.A.**

### **1. OBJETIVO**

Esta instrução tem como objetivo orientar a elaboração do Estudo de Impacto Ambiental - EIA e do Relatório de Impacto Ambiental - Rima, para análise da viabilidade ambiental para implantação de um aterro sanitário de resíduos classe I (perigosos), sob responsabilidade da Central de Tratamento de Resíduos de Barra Mansa S.A., como consta do processo E-07/002.3065/2015.

## **2. DISPOSIÇÕES GERAIS**

**2.1.** O Estudo de Impacto Ambiental deverá ser elaborado, considerando o que dispõe a Resolução CONAMA nº. 001/1986, a Lei Estadual nº 1.356/88 e a DZ-041.R-13.

**2.2.** O Estudo de Impacto Ambiental – EIA e seu respectivo Relatório de Impacto Ambiental – Rima deverão ser apresentados ao Inea em 01 (uma) via formato A-4 e 01 (uma) via em meio digital, em formato PDF**, juntamente com o quadro de correlação de conteúdo aos itens dessa Instrução Técnica**, obedecendo às orientações contidas nesta instrução para o aceite com fins de análise.

**2.3.** Após o aceite o empreendedor encaminhará 01 (uma) cópia em formato A-4 e 01 (uma) cópia em meio digital (formato .pdf) do EIA-Rima ao Inea.

**2.4.** Deverá ser encaminhada 01 (uma) cópia em meio digital (arquivo *único* em .pdf) do EIA/Rima, de forma a disponibilizar o referido estudo no Portal deste Instituto;

**2.5.** O empreendedor encaminhará concomitantemente uma cópia em meio digital, juntamente com cópia da notificação de aceite do EIA/Rima emitida pelo Inea, para os seguintes locais:

**2.5.1.**Prefeitura Municipal de Barra Mansa;

**2.5.2.**Câmara Municipal de Barra Mansa;

**2.5.3.**Assembleia Legislativa do Estado do Rio de Janeiro – ALERJ;

**2.5.4.**Ministério Público Federal;

1

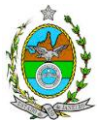

**2.5.5.**Ministério Público Estadual - Coordenação de Meio Ambiente do Grupo de Apoio Técnico Especializado (GATE);

**2.5.6.**Comissão Estadual de Controle Ambiental – CECA;

**2.5.7.**Instituto Brasileiro do Meio Ambiente e dos Recursos Naturais Renováveis – IBAMA;

**2.5.8.**Instituto do Patrimônio Histórico e Artístico Nacional – IPHAN;

### **3. DIRETRIZES GERAIS**

**3.1.** Todas as representações gráficas deverão ser apresentadas em escala adequada, permitindo uma análise clara dos dados plotados;

**3.2.** As espacializações das análises deverão estar georreferenciadas no Sistema Geodésico de Referência SIRGAS 2000, sistema de projeção *Universal Transversa de Mercator* (UTM), e *datum* vertical IMBITUBA, contendo informação do fuso, escala gráfica e numérica, legenda com boa diferenciação de cores;

**3.3.** Os dados geográficos deverão ser apresentados no formato digital vetorial *shapefile*  (.shp), juntamente com os projetos (\*.mxd) e os arquivos layer.lyr (cores/classes/legenda). No entanto, também poderão ser aceitos, de forma complementar, arquivos vetoriais produzidos em CAD em versão inferior a 2012 (.dxw e .dxf), desde que apresentem referência espacial (georreferenciamento) e seja acompanhado pelo cadastro dos metadados;

**3.4.** Todos os arquivos shapefile (.shp) deverão ser acompanhados, obrigatoriamente, dos arquivos .shx, .prj e .dbf; cada projeto .mxd deverá ser acondicionado junto com seus respectivos arquivos vetoriais (.shp, .shx, .dbf, .prj), raster(TIFF, GeoTIFF, ECW, IMG) e CAD, em pastas(folders) correspondentes;

**3.5.** Os arquivos *raster* (imagens de satélite, ortofotos, fotografias aéreas, modelos digitais de relevo, entre outros) devem ser apresentados no formato TIFF, GeoTIFF, ECW ou IMG. Ressalta-se que todos os mapas, plantas e imagens deverão também ser apresentados em formato de apresentação (.pdf e .jpeg);

**3.6.** Caso exista algum tipo de impedimento, limitação ou discordância para o atendimento de qualquer um dos itens propostos nessa Instrução Técnica, sua omissão ou insuficiência deve ser justificada com argumentação objetiva, porém, fundamentada.

**3.7.** Solicitar ao Inea a prévia autorização ambiental de coleta, captura e transporte de espécimes da fauna silvestre, caso seja necessário para o levantamento da fauna;

**3.8.** Comunicar ao Inea, assim que identificada a existência de comunidades indígenas, quilombolas e/ou bens culturais acautelados, observando os limites definidos na legislação, para solicitação de termos de referência específicos pelos órgãos responsáveis, conforme determinação da Portaria Interministerial nº 60, de 24 de Março de 2015;

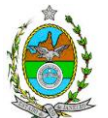

**3.8.1.**Caso seja comprovada a existência das comunidades supracitadas, deverá ser encaminhada uma cópia em meio digital do EIA/Rima ao órgão responsável;

**3.9.** Deverão ser indicadas as bibliografias consultadas e as fontes de dados e informações.

## **ROTEIRO PARA ELABORAÇÃO DO EIA**

## **4. INFORMAÇÕES GERAIS**

**4.1.** Apresentar caracterização do empreendedor e da empresa responsável pela elaboração do EIA/Rima:

**4.1.1.**Nome, razão social e endereço para correspondência;

**4.1.2.**Inscrição Estadual e C.N.P.J.;

**4.1.3.**Nome, telefone e endereço eletrônico do responsável pelo empreendimento;

**4.1.4.**Nome, telefone e endereço eletrônico do responsável técnico pela elaboração do EIA-Rima.

**4.2.** Apresentar os objetivos e as justificativas econômicas e socioambientais da implantação do empreendimento no contexto dos municípios, da sua região e do planejamento do setor a que pertence;

**4.3.** Listar o conjunto de leis e regulamentos, nos diversos níveis (federal, estadual e municipal), que regem sobre o empreendimento e a proteção ao meio ambiente na área de influência e que tenham relação direta com a proposta apresentada. Deverá ser procedida, também, análise das limitações por eles impostas, bem como as medidas para promover compatibilidade com o objetivo do empreendimento.

**4.4.** Analisar a compatibilidade do projeto, com as políticas setoriais, os planos e programas governamentais de ação federal, estadual e municipal, propostos ou em execução na área de influência, notadamente em consonância com a legislação, em especial no que tange ao Plano Diretor e Zoneamento Municipal.

### **4.5. Alternativas locacionais e tecnológicas**

**4.5.1.** Apresentar alternativas locacionais e tecnológicas, justificando a alternativa adotada, inclusive a não realização do empreendimento, sob os pontos de vista técnico, ambiental e econômico, incluindo croquis e mapas para cada uma das alternativas locacionais apresentadas.

**4.5.2.** Deverão ser identificados e avaliados, **para cada alternativa locacional**, os impactos ambientais gerados sobre a área de influência, em todas as etapas do empreendimento, incluindo as ações de manutenção e a desativação das instalações, quando for o caso. **Apresentar quadro comparativo das alternativas.**

**4.5.3.** Destacar vantagens e desvantagens socioeconômica e ambiental de **cada alternativa tecnológica**, inclusive na construção do aterro, justificando a que possui menor impacto em

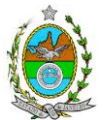

relação às demais quando na construção e operacionalização. **Apresentar quadro comparativo das alternativas;**

**4.5.4.** Apresentar as principais restrições técnicas que possam afetar significativamente os custos, riscos de engenharia ou inviabilizar a construção do aterro, como a proximidade com interferências e estruturas superficiais ou subterrâneas (adutoras, canalizações, redes de alta tensão, entre outros); condições geológicas, geotécnicas e hidrológicas.

### **5. DESCRIÇÃO DO EMPREENDIMENTO**

**5.1.** Apresentar localização do projeto em imagem georreferenciada, indicando na área de influência direta – AID, as seguintes informações:

- **5.1.1.** Limites municipais;
- **5.1.2.** A delimitação do empreendimento com as coordenadas dos respectivos vértices;
- **5.1.3.** Os corpos d'água e seus usos;
- **5.1.4.** Corpo receptor dos efluentes e o ponto de lançamento;
- **5.1.5.** A cobertura vegetal com indicação dos estágios de regeneração;

**5.1.6.** As vias de acesso e circulação existentes e projetadas.

**5.1.7.** *Layout* geral do projeto plotado em imagem georreferenciada, contemplando todas as unidades previstas e locais das frentes de avanço do aterro e áreas de apoio;

**5.1.8.** Distância em relação à área urbana, rodovias e ferrovias;

**5.1.9.** Unidades de Conservação e Zonas de Amortecimento.

**5.2.** Apresentar Memorial descritivo com as seguintes informações:

**5.2.1.** Tipologias de resíduos a serem recebidos pelo aterro, incluindo uma descrição das características qualitativa e quantitativa, classificação conforme ABNT NBR 10.004/2004, assim como a origem dos mesmos;

**5.2.2.** Concepção, dimensionamento preliminar e características técnicas de cada uma das unidades previstas no aterro;

**5.2.3.** Descrição e cronograma físico e financeiro das etapas de implantação e operação, dados técnicos, ilustrados por mapas, plantas, diagramas e quadros;

**5.2.4.** Cálculo da vida útil do aterro, de cada célula e estimativa prevista de recebimento diário/mensal de resíduos;

**5.2.5.** Descrição do sistema de coleta e tipo de tratamento que será dado aos efluentes líquidos, gasosos e líquidos percolados gerados no aterro (fluxograma, insumos, substâncias empregadas e rota tecnológica), estimando a quantidade a drenar e a remover, a eficiência esperada e o ponto de lançamento;

**5.2.6.** Sistema de infraestrutura de abastecimento de energia elétrica e de abastecimento de água, estimativa de vazão, pontos de reservação;

**5.2.7.**Descrição do sistema de infraestrutura de água potável: localização e informações sobre tipo de captação (subterrânea, superficial ou de concessionária);

**5.2.8.**Apresentação de todas as intervenções hidráulicas existentes no terreno, assim como o anteprojeto de obras previstas (canalização, capeamento, construção de pontes, travessias, etc.), nos corpos hídricos da área em análise, apresentando quais serão os trechos afetados;

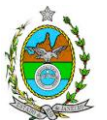

**5.2.9.**Localização, caracterização e estimativa da capacidade das áreas de jazidas do material de recobrimento, em escala adequada, indicando a dimensão da área e cubagem da jazida e a caracterização do solo, apresentando ensaios de granulometria e compactação;

**5.2.10.** Indicação de jazida alternativa, caso a jazida apresentada no item anterior não tenha capacidade para atender o recobrimento do aterro por toda a vida útil prevista.

**5.3.** Apresentar, no mínimo, as seguintes representações gráficas, em escala adequada, que permita uma análise clara dos dados plotados (informar a escala utilizada em todas as plantas, mapas ou cartas):

**5.3.1.**Mapeamento georreferenciado da cobertura vegetal presente na ADA, incluindo as formações vegetais herbáceas, arbustivas e arbóreas em seus diferentes estágios de regeneração natural (inicial, médio e avançado), identificando cada uma dessas formações com legendas distintas, bem como àquela(s) que poderá(ão) ser alvo de supressão (formato digital SHP, em Sistema de projeção UTM e *datum* SIRGAS 2000);

**5.3.2.** Vias de circulação e de acesso (principal e alternativa) a partir das principais rodovias, prevendo inclusive a execução de acessos alternativos, vias internas do empreendimento e pátios de manobra;

**5.3.3.**Possíveis áreas com presença de sítios arqueológicos;

**5.3.4.**Topografia da área do empreendimento contendo os trechos dos cursos d'água, áreas alagadas, nascentes e olhos d'água;

**5.3.5.**Indicação dos locais pretendidos para a construção das diferentes frentes de avanço do aterro, tanto aquelas a serem realizadas em rampa quanto em área.

**5.4.** Apresentar no mínimo as seguintes informações relativas à caracterização do impacto viário:

**5.4.1.**Previsão e distribuição parcial do volume de tráfego gerado pelo empreendimento, por tipologia de veículos (caminhões basculantes e/ou compactadores; veículos de transporte de resíduos, carretas etc.), nas fases de implantação e operação;

**5.4.2.**Plano de sinalização horizontal e vertical para o tráfego nos acessos principais, incluindo redutores de velocidade, faixa de servidão e etc.;

**5.4.3.**Identificação das vias de acesso existentes incluindo condições físicas das vias e a trafegabilidade das mesmas;

**5.4.4.**Identificação das vias de acesso projetadas;

**5.4.5.**Proposta de melhorias das condições de acesso (caso necessário);

**5.4.6.**Previsão de impactos gerados sobre o trânsito e a comunidade local;

**5.4.7.**Localização de estações de transferência ou transbordo, se existirem.

**5.5. Na fase de implantação** apresentar, no mínimo, as seguintes informações:

**5.5.1.** Equipamentos e técnicas construtivas, com destaque aos equipamentos potenciais de emissão de poluentes atmosféricos, ruídos e vibrações, justificando sua utilização;

**5.5.2.** Preparação do terreno e limpeza, remoção da vegetação, movimentação de terra e terraplenagem;

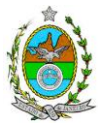

**5.5.3.** Destinação do material advindo da remoção da vegetação, movimentação de terra, terraplenagem, escavação, entre outros, e descrição das áreas a serem utilizadas como botafora, se for o caso;

**5.5.4.** Localização e dimensionamento preliminar das atividades a serem desenvolvidas no canteiro de obras (alojamentos, refeitórios, serralheria, depósitos, oficina mecânica), infraestrutura de saneamento e destinação dos efluentes gerados, demanda e origem de água e energia;

**5.5.5.** Origem, tipos e estocagem dos materiais de construção, incluindo jazidas se necessárias; **5.5.6.** Origem e estimativa da mão de obra empregada;

**5.5.7.**Sistema de drenagem das águas superficiais, não só as que tendam a escoar para a área do empreendimento, bem como aquelas que precipitam diretamente sobre essa área, indicando o traçado, rede de drenagem e pontos de lançamento;

**5.5.8.**Sistema de controle de emissões de material particulado proveniente de terraplenagem e de circulação de veículos em vias pavimentadas ou não; Prever bacias de sedimentação e contenção;

**5.5.9.**Sistema de impermeabilização inferior e coleta de percolado, bem como outras barreiras hidráulicas a serem utilizadas para controle de fluxo subterrâneo, se existir;

**5.5.10.** Coeficiente de permeabilidade da área prevista para implantação dos aterros de resíduos;

**5.5.11.** Apresentar plano de gerenciamento de resíduos sólidos gerados nesta etapa;

**5.5.12.** Medidas de proteção relativas às contenções de taludes do aterro e das encostas adjacentes ao aterro;

**5.5.13.** Mapeamento georreferenciado da cobertura vegetal presente na ADA, incluindo as formações vegetais herbáceas, arbustivas e arbóreas em seus diferentes estágios de regeneração natural (inicial, médio e avançado), identificando cada uma dessas formações com legendas distintas, bem como àquela(s) que poderá(ão) ser alvo de supressão (formato digital SHP, em Sistema de projeção UTM e *datum* SIRGAS 2000);

**5.6. Na fase de operação** apresentar, no mínimo, as seguintes informações**:**

**5.6.1.** Descritivo da operação do aterro, desde sua recepção até disposição, indicando como serão realizadas as movimentações, compactação de resíduos, construções de bermas, taludes e barreiras hidráulicas, colocação de sistemas de drenagem, revegetação etc.;

**5.6.2.**Número de camadas a serem implantadas;

**5.6.3.**Caracterização das principais fontes de ruído, inclusive com indicação de dispositivos de atenuação e níveis sonoros esperados a 1m da fonte;

**5.6.4.** Origem e estimativa da mão de obra empregada;

**5.6.5.** Projeto de tratamento paisagístico e implantação de cinturão verde;

**5.6.6.** Sistema de infraestrutura de água potável e abastecimento de água. Localização e informações sobre tipo de captação (subterrânea, superficial ou de concessionária) e de lançamentos;

**5.6.7.** Descrição do sistema de monitoramento das águas subterrâneas, incluindo a localização de poços de monitoramento;

**5.6.8.** Apresentar plano de gerenciamento de resíduos sólidos gerados nesta etapa;

**5.6.9.** Medidas de Controle de Vetores.

**5.7. Na fase de encerramento** apresentar, no mínimo, as seguintes informações:

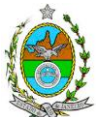

**5.7.1.** Cronograma de desativação do empreendimento;

**5.7.2.** Monitoramento geotécnico de taludes, efluentes líquidos e gasosos;

**5.7.3.** Monitoramento periódico do(s) corpo(s) hídrico superficial e subterrâneo, sob a área de influência dos aterros (a jusante);

- **5.7.4.** Configuração final das áreas, incluindo anteprojeto paisagístico;
- **5.7.5.** Uso futuro das áreas;
- **5.7.6.** Impermeabilização superior; e
- **5.7.7.** Vigilância e controle operacional após o encerramento.

## **6. DIAGNÓSTICO AMBIENTAL DA ÁREA DE INFLUÊNCIA**

**6.1.** Definir, justificar e apresentar em mapa devidamente georreferenciado os limites das áreas geográficas a serem direta e indiretamente afetadas pelo empreendimento (ADA – Área Diretamente Afetada, AID – Área de Influência Direta e AII – Área de Influência Indireta), considerando, em todos os casos, bacias hidrográficas e ecossistemas na qual se localiza ou o recorte político-administrativo para o meio socioeconômico, apresentando a justificativa da definição das áreas de influência e incidência dos impactos, acompanhada de mapeamento, em escala adequada.

**6.1.1.**Plotar nos mapas de delimitação das áreas de influência as Áreas de Domínio Público, Áreas de Preservação Permanente, Unidades de Conservação da Natureza e áreas protegidas por legislação especial;

**6.2.** Descrever e analisar os fatores ambientais e suas interações de modo a caracterizar claramente as alterações dos fatores ambientais considerados, incluindo mapas temáticos e fotografias.

**6.3.** Apresentar a metodologia empregada para levantamento dos dados e informações que subsidiaram o detalhamento de cada item relacionado ao Meio Físico, Biótico e Socioeconômico.

## **6.4. MEIO FÍSICO**

**6.4.1.** Delimitação da bacia hidrográfica (preferencialmente, a(s) ottobacia(s) - segundo resolução CNRH nº 30/2002 - correspondentes) dos corpos hídricos que se encontram na área do empreendimento, indicando sua área, em mapa georreferenciado;

**6.4.2.**Caracterização geológico-geotécnica, incluindo perfis de sondagens e capacidade de suporte do solo, geomorfológica e pedológica;

**6.4.3.** Caracterização dos possíveis processos erosivos e de sedimentação, estabilização dos solos, encharcamento (risco hidro meteorológico) no local e seu entorno;

**6.4.4.** Caracterizar a bacia hidrográfica onde se localiza o empreendimento, indicando sua área, dados planialtimétricos, corpos hídricos e/ou nascentes e áreas de drenagem de cada curso d'água, utilizando imagens aéreas e mapas georreferenciados;

**6.4.5.**Localização, identificação e caracterização quanto aos diferentes aspectos hidrológicos, físicos, químicos e biológicos dos cursos d'água existentes na área do empreendimento e seu

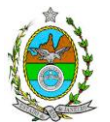

entorno, inclusive áreas brejosas ou encharcadas, intermitentes ou perenes, com a delimitação de suas bacias de contribuição hidrológica;

**6.4.6.**Avaliação da capacidade de suporte do corpo hídrico para os efluentes a serem lançados pelo empreendimento;

**6.4.7.**Caracterização das águas subterrâneas, incluindo o nível do lençol, tipos de aquíferos presentes, áreas de recarga e descarga, fluxo, características hidráulicas, qualidade etc.;

**6.4.8.**Estabelecimento da vulnerabilidade da contaminação do aquífero, discriminando a metodologia utilizada;

**6.4.9.** Apresentar diagnóstico espeleológico de toda a área do empreendimento, considerando o Decreto Federal 6.640/08;

**6.4.10.** Caracterização da qualidade do ar na área de influência;

**6.4.11.** Caracterização climatológica da área de influência, contendo no mínimo os seguintes parâmetros: índice pluviométrico, precipitações máximas, médias e distribuição anual, radiação, temperatura máxima, mé*di*a e mínima, umidade relativa do ar, ventos predominantes, direção e velocidade dos ventos, ilustradas com gráficos, distribuição e frequência;

**6.4.12.** Caracterização do nível de ruído.

## **6.5. MEIO BIÓTICO**

### **Fauna**

**6.5.1.** Apresentar o levantamento da fauna silvestre na Área de Influência Indireta (AII) do empreendimento através de dados secundários para mamíferos (incluindo quirópteros), aves, répteis, anfíbios e entomofauna utilizando como indicador a ordem Lepidóptera;

**6.5.2.** Apresentar o levantamento da fauna na Área de Influência Direta (AID) e na Área Diretamente Afetada (ADA) do empreendimento através de dados primários para mamíferos (incluindo quirópteros), aves, répteis, anfíbios e entomofauna (Lepidóptera), contendo a descrição detalhada da metodologia utilizada. Os dados deverão ser coletados nos períodos chuvosos e secos, prevendo-se ainda amostragens diurnas e noturnas para grupos que tenham atividade nesses períodos;

**6.5.3.** Na Área de Influência Direta (AID) apresentar a lista das espécies de fauna nativas, exóticas, indicadoras da qualidade ambiental, de importância comercial e/ou científica, raras e migratórias;

**6.5.4.** Apresentar tabela com as espécies ameaçadas de extinção e endêmicas da Área de Influência Direta (AID) e da Área Diretamente Afetada (ADA);

**6.5.5.** Identificar e informar as áreas potenciais de refúgio e áreas de soltura para fauna;

**6.5.6.** Avaliar a interferência do empreendimento na fauna da região, considerando a distribuição e diversidade, sítios de reprodução, nidificação, deslocamento e alimentação das espécies identificadas.

**6.5.7.** Identificar possíveis corredores ecológicos entre os fragmentos florestais existentes na área;

**6.5.8.** Descrever, a partir de dados secundários, as áreas de vida (home range) dos exemplares da fauna ameaçados de extinção, raros, vulneráveis ou menos conhecidos, com a indicação das respectivas áreas (em hectare) em texto e mapa georreferenciados. Caso não existam dados secundários sobre o tema, deverão ser apresentados dados primários.

### **Flora**

O levantamento da flora nativa, quando existente, deverá abranger a área de influência direta (AID) e a área diretamente afetada (ADA) de acordo com os itens a seguir:

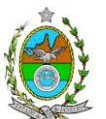

**6.5.9.**Realizar, na ADA, Censo Florestal, elaborado por profissional(is) da engenharia florestal devidamente habilitado(s), com a(s) respectiva(s) Anotação(ões) de Responsabilidade Técnica quitada(s), contendo, no mínimo, o seguinte:

**6.5.10.** Os levantamentos de campo deverão ser realizados em estações do ano propícias, de maneira que favoreçam a identificação botânica (nos casos em que houver ocorrência de Floresta Estacional, as campanhas de campo deverão contemplar períodos de estações úmidas).

**6.5.11.** Descrição detalhada da metodologia utilizada, e suas respectivas justificativas baseadas em literatura científica;

**6.5.11.1.** não utilizar curva espécie-área (curva do coletor);

**6.5.11.2.** considerar cada fragmento florestal como uma população;

**6.5.12.** Diâmetro à altura do peito (DAP) mínimo de inclusão igual a 5 cm;

**6.5.12.1.** para a vegetação com DAP inferior a 5 cm, ou para os indivíduos com altura inferior a 1,30m, considerar o Diâmetro à Altura do Colo (DAC);

**6.5.12.2.** para a vegetação herbácea, plântulas e epífitas, considerar unidades amostrais de 1,00 m x 1,00 m, com distribuição sistemática simples para sua qualiquantificação;

**6.5.12.2.1.** descrever a metodologia de amostragem utilizada, e suas respectivas justificativas baseadas em literatura científica;

**6.5.12.3.** para a vegetação epífita, considerar a qualiquantificação por número de indivíduos e respectiva localização;

**6.5.13.** Índices e parâmetros fitossociológicos para toda a população: densidade absoluta (DA), densidade relativa (DR), dominância absoluta (DoA), dominância relativa (DR), freqüência absoluta (FA), Frequência relativa (FR), índice de valor de importância (IVI), índice do valor de cobertura (IVC), e outros que forem considerados pertinentes;

**6.5.14.** Listagem das espécies florestais (nome popular, nome científico, família botânica, grupo ecológico e origem) – apresentar nomenclatura completa; não serão aceitos nomes científicos somente em nível de gênero;

**6.5.14.1.** mencionar em quais herbários foram depositados os materiais coletados e identificados;

**6.5.14.2.** quando da identificação de espécie com o nome científico incompleto (no mínimo em nível de gênero), caso o gênero conste em lista de espécies da flora ameaçada de extinção, o mesmo será considerado como tal.

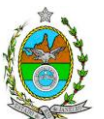

**6.5.15.** Distribuição por classes de DAP, por espécie (5-10 cm, 10-20 cm, 20-30 cm, 30-50 cm, 50-70cm, 70-100 cm, acima de 100 cm, ou em intervalos menores).

**6.5.16.** Distribuição por classes de altura total.

**6.5.17.** Área basal, volume total e médio por espécie e por espécie/hectare.

**6.5.18.** Caracterização ecológica da população com a descrição:

**6.5.18.1.** da fitofisionomia, estratos predominantes (herbáceo, arbustivo, arbóreo e emergente);

**6.5.18.2.** das características do sub-bosque, e das características da serrapilheira;

**6.5.18.3.** da presença de bromeliáceas, orquidáceas, cactáceas, lianas e cipós;

**6.5.18.4.** do(s) estágio(s) sucessional(is) predominante(s), de acordo com as Resoluções Conama nº 10/93 e nº 06/94 (estágio inicial, médio ou avançado de regeneração), com sua(s) respectiva(s) área(s), em hectare;

**6.5.19.** Identificação das espécies ameaçadas de extinção existentes na área do empreendimento, listadas na Portaria MMA nº 443/2014, devidamente georreferenciadas como estabelece a Lei Federal nº 11.428/2006, e seu Decreto Regulamentador (nº 6.660/2008);

**6.5.20.** No caso de existirem espécies ameaçadas de extinção, enquadradas na Portaria MMA nº 443/2014, o empreendedor deverá apresentar estudo científico, elaborado por especialista(s) botânico(s) pertencente(s) a uma das seguintes Instituições de notório saber na área de botânica no Estado do Rio de Janeiro: Jardim Botânico do Rio de Janeiro - JBRJ, UFRJ/Ecologia, UFRJ/Botânica, UFRJ/Museu Nacional, UERJ/Departamento de Botânica, UFRRJ/Instituto de Botânica, UFF/Labes, UENF/Herbário. Este estudo deverá avaliar se a supressão de indivíduos da(s) espécie(s) ameaçada(s) de extinção, existente(s) na área a ser suprimida, não acarretará, em qualquer hipótese, em risco à sua sobrevivência in situ, bem como especifique e adote, através de apresentação de Plano de Recuperação e Conservação, práticas que visem garantir a preservação da(s) mesma(s) na área de influência direta;

**6.5.21.** Apresentar, no ato de requerimento da supressão (geralmente, na Licença de Instalação):

**6.5.21.1.** Documento com declaração de opção:

**6.5.21.1.1.** pela execução da Reposição Florestal; ou

**6.5.21.1.2.** pelo Mecanismo Financeiro de Compensação Florestal, conforme Resolução Conjunta SEA/INEA nº 630/2016;

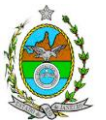

**6.5.22.** Caso a opção seja pela execução da Reposição Florestal, apresentar a localização da(s) área(s) correspondentes, conforme estabelece a Resolução Inea nº 89/2014, considerando as premissas contidas no art. 4º;

**6.5.23.** Caso a destinação de área de Reposição Florestal seja enquadrada no inciso III, art. 4º, da Resolução Inea nº 89/2014, deverá ser apresentado Projeto Executivo de Reposição Florestal, com a localização já definida da(s) área(s) do projeto, metodologias de trabalho e cronogramas mínimos de 4 anos (48 meses) ou até o pleno restabelecimento da área reflorestada – com as etapas de pré-implantação, implantação, manutenção e monitoramento (nos moldes do Termo de Referência que consta da Resolução Inea nº 36).

**6.5.24.** Cópia de todas as fichas de campo, ou planilha eletrônica fidedigna.

**6.5.25.** Descrever os estágios sucessionais (inicial, médio e avançado) da vegetação nativa presente na AID e ADA, de acordo com os parâmetros descritos pelas Resoluções CONAMA nº 10/93 e 06/94, com a indicação das respectivas áreas(em hectare) em tabelas, texto e mapas georreferenciados.

**6.5.26.** Descrever as Áreas de Preservação Permanente (APP), conforme artigo 4º da Lei nº 12.651/2012, bem como o art. 268 da Constituição Estadual do Rio de Janeiro (CERJ), com a indicação das respectivas áreas(em hectare) em tabelas, texto e mapas georreferenciados.

**6.5.27.** Para fins do inciso IV, do art. 268 da Constituição Estadual do Rio de Janeiro (CERJ), serão consideradas como APP as áreas de vida (*home range*) dos exemplares da fauna ameaçados de extinção, raros, vulneráveis ou menos conhecidos.

**6.5.28.** Descrever a Área de Reserva Legal (RL), conforme Lei nº 12.651/2012, com a indicação da respectiva área(em hectare) em mapa georreferenciados.

**6.5.29.** Descrever as Unidades de Conservação da Natureza (UC), áreas protegidas por legislação especial e corredores ecológicos existentes, conforme Lei nº 9.985/2000, com a indicação das respectivas áreas(em hectare) em tabelas, texto e mapa georreferenciados.

**6.5.30.** Apresentar projeto para a criação de possíveis corredores ecológicos entre fragmentos florestais e/ou unidades de conservação, existentes na área.

## **6.6. MEIO SÓCIOECONÔMICO**

**6.6.1.**Caracterização da área de Influência Direta e Indireta (AID e AII), abordando os seguintes temas: (a) Dinâmica populacional, (b) Nível de Vida, (c) Análise de renda e pobreza da população, (d) Estudo de Uso e Ocupação; (e) Situação Econômica, com:

**6.6.1.1.** Mapeamento em escala adequada, das áreas de expansão urbana, delimitação das áreas industriais e turísticas e dos principais usos do solo incluindo as categorias: residencial, comercial, industrial, de recreação, turístico, agrícola, pecuária e atividades extrativas, bem como dos equipamentos urbanos e elementos do patrimônio histórico, arqueológico, paisagístico e cultural, incluindo o zoneamento legal municipal;

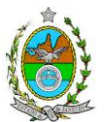

**6.6.1.2.** Evolução da dinâmica populacional (em números absolutos e percentuais, por grupos de idade e sexo) e exposição da taxa de crescimento demográfico das três últimas décadas (CENSO 1991/2000/2010) para AID e AII;

**6.6.1.3.** Análise da renda e pobreza da população da AII contendo no mínimo: a proporção da população economicamente ativa (PEA) por setor de atividade, idade, sexo, estratificação da renda; população em situação de pobreza; IDH; Domicílios particulares permanentes por classes de rendimento nominal mensal domiciliar; Proporção dos domicílios particulares permanentes com coleta de lixo; e Proporção de domicílios particulares permanentes por tipo de esgotamento sanitário e abastecimento de água;

**6.6.1.4.** Identificar a atual cobertura da coleta de lixo (com destaque para os industriais) dos municípios contemplados pelo projeto apontando: as estruturas existentes; os locais de recepção, a atuação de catadores (autônomos, organizados ou associados), estruturas de reciclagem, incluindo atuação de programas concernentes ao PNRS – Plano Nacional de Resíduos Sólidos;

**6.6.1.5.** Situação econômica para os municípios da AII contendo ao menos: evolução do PIB (últimos 5 anos); participação dos setores da economia no PIB; arrecadação municipal; números de estabelecimentos e de mão de obra empregada por setor e porte dos estabelecimentos (micro, pequena, média e grande empresas).

**6.6.2.** Caracterização da Área de Influência Direta – AID:

**6.6.2.1.** Análise da Estrutura Fundiária da AID (por ha); tipo e destino (subsistência, comercialização) da produção predominante: Principais vetores de comercialização;

**6.6.2.2.** Caracterização socioespacial da vizinhança, apontando os estabelecimentos e as instituições escolares e hospitalares, postos de saúde, públicas, representativas, etc.;

**6.6.2.3.** Caracterização da infraestrutura urbana local com a proporção domicílios com e sem abastecimento de água, coleta de lixo e esgotamento sanitário; de energia elétrica; oferta de equipamentos de lazer; estrutura das vias de circulação e meios de transporte; condições de habitação;

**6.6.2.4.** Caracterização do uso do solo (residencial; comercial; rural e industrial), das condições das vias e do tráfego ao longo de todo o trajeto dos caminhões para o período implantação e operação;

**6.6.2.5.** Caracterização do **Uso da Água** apontando os principais usos consuntivos e nãoconsuntivos das águas superficiais, apresentando a listagem das utilizações levantadas, incluindo os imóveis, bairros e comunidades a jusante do curso d´água provindos da área do empreendimento;

**6.6.2.6.** Organização social, comunitária e de bairro e percepção ambiental, com levantamento qualitativo (de campo);

**6.6.3.** Avaliação da situação atual do patrimônio arqueológico da área de estudo, conforme determina a Portaria n° 230, de 17/12/2002 do IPHAN.

## **7. PROGNÓSTICO AMBIENTAL**

**7.1.** O prognóstico ambiental deverá ser elaborado após a realização do diagnóstico, considerando tecnicamente os seguintes cenários;

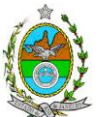

**7.2.** Não implantação do empreendimento;

**7.3.** Implantação e operação do empreendimento, com a implementação das medidas e programas ambientais e os reflexos sobre os meios físico, biótico, socioeconômico e no desenvolvimento da região.

**7.4.** Elaboração de quadros prospectivos, mostrando a evolução da qualidade ambiental da Área de Influência do empreendimento.

## **8. ANÁLISE DE IMPACTOS AMBIENTAIS**

**8.1.** Análise dos impactos ambientais do projeto e de suas alternativas, por meio de identificação, previsão da magnitude e interpretação da importância dos prováveis impactos relevantes, discriminando: os impactos positivos e negativos (benéficos e adversos), diretos e indiretos, imediatos e a médio e longo prazo, temporários, permanentes e cíclicos; locais, regionais e estratégicos; seu grau de reversibilidade; **suas propriedades cumulativas e sinérgicas** com os impactos do empreendimento e com os impactos existentes nas áreas de influência; a distribuição dos ônus e benefícios sociais para todos os grupos sociais afetados, contemplando os seguintes itens:

**8.1.1.** Previsão da magnitude (definição na DZ-041 R.13), considerando graus de intensidade de duração e a importância dos impactos identificados, especificando indicadores de impacto, critérios, métodos e técnicas de previsão utilizadas;

**8.1.2.** Atribuição do grau de importância dos impactos, em relação ao fator ambiental afetado e aos demais, bem como a relevância conferida à cada um deles pelos grupos sociais afetados (definição na DZ-041 R. 13);

**8.2.** Apresentar matriz síntese de impactos;

**8.3.** Apresentar síntese conclusiva a partir da análise integrada dos impactos ocasionados nas fases de implantação e operação.

# **9. MEDIDAS MITIGADORAS, COMPENSATÓRIAS E PROGRAMAS AMBIENTAIS**

**9.1.** Definição das medidas mitigadoras dos impactos negativos, entre elas os equipamentos de controle e sistemas de tratamento, avaliando a eficiência de cada uma delas e medidas potencializadoras para os impactos positivos;

**9.2.** Proposição de medidas compensatórias dos impactos não passíveis de mitigação;

**9.3.** Definição e descrição dos programas de acompanhamento e monitoramento dos impactos, indicando os fatores ambientais e parâmetros a serem considerados nas fases de implantação e de operação incluindo a definição dos locais a serem monitorados, parâmetros, frequência, indicadores e técnicas de medição acompanhados dos respectivos cronogramas de investimento e execução.

**9.4.** Apresentar cronograma de implantação e elaboração dos planos e programas propostos

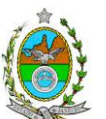

### **10. E EQUIPE PROFISSIONAL**

**10.1.** Apresentação da cópia do comprovante de inscrição no "Cadastro Técnico Federal de Atividades e Instrumentos de Defesa Ambiental" da equipe multidisciplinar responsável pela elaboração do estudo de impacto ambiental. (Lei nº. 6.938 Art. 17 inciso I).

**10.2.** Indicação e assinatura do coordenador e dos profissionais habilitados que participaram da elaboração do EIA/Rima, informando: (a) nome; (b) qualificação profissional; respectivas áreas de atuação no estudo; (c) número do registro do profissional, em seus respectivos conselhos de classe e região; (d) cópia da ART/AFT expedida; (e) currículos.

### **11. RELATÓRIO DE IMPACTO AMBIENTAL (RIMA)**

**11.1.** Preparação do Relatório de Impacto Ambiental - Rima de forma objetiva e facilmente compreensível, consubstanciando os resultados do Estudo de Impacto Ambiental – EIA segundo critérios e orientações contidas na Resolução CONAMA nº 01/86 e na DZ-041.R- 13.